include <sidib.h> **Finclude Kshing.h>** Minclude <clype.h>

**fdeline MAXPAROLA 30<br>fdeline MAXRIGA 80** 

#### int moin(int orgs, char "orgv())

int treq[MAXPAROLA] ; /\* vettore di contato<br>della troquenze della lunghazza della piaro char riga[MAXEIGA] :<br>int i, inizio, lunghezza ;

 $\frac{\text{for}(\text{[10]},\text{[CJAA]}(\text{PA},\text{OLA});\text{[1--]})}{\text{freq}([\text{[1--]}]})}$ 

forients del<br>example òn il nome'del file\n')

no tale es

 $\begin{array}{l} \hat{\mathbf{f}} = \mathsf{fopen}(\mathsf{arg}\,\mathsf{v}[1],\ \forall \mathbf{f}^*\} \, ; \\ \mathsf{if}(\mathsf{I} \ast \mathsf{N}\, \mathsf{U}(1)) \end{array}$ 

fprintf(siden, "ERRORE, impossible aprira if file %s\n", argv[1]);  $ext(1)$ :

while( fgets( rigo, MAXRIGA, f ) In NULL )

### **Asynchronous I/O**

### **Asynchronous I/O**

Stefano QuerDipartimento di Automatica e InformaticaPolitecnico di Torino

## **Synchronous I/O**

- All previously analyzed I/O operations are thread-<br>synchronous synchronous
	- I/O is **blocking** and the thread waits until the I/O operation completes
- $\bullet$  Unfortunately, I/O operations are inherently show compared to other processing **slow** compared to other processing
	- $\triangleright$  Delays may be caused by
		- Hardware device, e.g., track and sector seek time on random access, etc.
		- **Relatively slow data transfer rate between a physical** device and the system memory
		- **Network transfer using file servers, storage area** networks, etc.

## **Asynchronous I/O**

**❖ Threads can perform asynchronous I/O** 

- A thread can continue **without** waiting for an I/O operation to complete
- $\bullet\bullet$  Windows' OS has three methods for performing<br>acynchronous  $I/O$ asynchronous I/O
	- $\triangleright$  Each technique has its own advantages and unique characteristics
	- $\triangleright$  The choice is often a matter of individual preference

#### System and Device Programming – Stefano Quer

## **Asynchronous I/O**

#### $\blacktriangleright$ Multithread I/O

1

- $\blacksquare$  Each thread within a process (or in different processes) may perform normal synchronous I/O
	- Each thread is responsible for a sequence of one or  $\bullet$ more synchronous, **blocking** I/O operations
	- Each thread should have its own file or pipe handle
- **Other** threads can **continue** execution
- **This is the most general technique**

The one we focus on

## **Asynchronous I/O**

#### Overlapped I/O with waiting 2

- A thread **continues** execution after issuing a read, write, or another I/O operation
- When the thread requires the I/O results before continuing it **awaits** on either the I/O handle or a specified event
- $\blacktriangleright$  Extended (or alertable) I/O with completion routines3
	- **The system invokes a specified "completion routine" callback funtion** within the thread when the I/O operation completes
	- Extended I/O require extended I/O functions (such as **ReadFileEx** and **WriteFileEx** )

## **Overlapped I/O**

- Overlapped I/O with waiting uses the **overlapped**<br>data structure to implement avencronous functions data structure to implement aysncronous functions
	- > First, specify the FILE\_FLAG\_OVERLAPPED flag as part of fdwAttrsAndFlags for CreateFile
		- It specifies that the file is to be used only in overlapped mode
	- $\triangleright$  Then, use the overlapped data structure with
- Use the handle for<br>single the **single**, the event for **multiple**I/O calls
- **ReadFile and WriteFile**<br>ReadFile handLe Use the **file handle**or the **overlappedevent** to wait for

```
type def struct _OVERLAPPED {
                             DWORD Internal;
DWORD InternalHigh;DWORD Offset;
DWORD OffsetHigh;HANDLE hEvent;Used for asynchronous I/O discussed ] OVERLAPPED;
```
## **I/O Functions**

- ReadFile and WriteFile can potentially block while<br>The operation completes but with the overlanned the operation completes but with the overlapped data structure they are asynchronous
	- $\triangleright$  I/O operations do not block
		- **The system returns immediately from a call to** ReadFile and WriteFile
	- The **returned** function **value** is not useful to indicate success or failure
		- A FALSE value in return does not necessarily indicate a failure, because
		- The I/O operation is most likely not yet complete
			- In this case GetLastError will return the value ERROR\_IO\_PENDING

The handle

is the same

The ov data

structure

differs

## **I/O Functions**

8

- The returned **number of bytes** transferred is also not useful
- $\triangleright$  The program may issue multiple reads or writes on a single file handle
	- The user must be able to wait on (or synchronize with) each I/O operation singularly
		- In case of multiple outstanding operations on a single handle, the user must be able to determine which operation completed
		- I/O operations do not necessarily complete in the same order as they were issued
		- The handle's file pointer is meaningless ●
		- ● The event within the overlapped data stucture must be used

## **GetOverlappedResult**

```
BOOL GetOverlappedResult (
  HANDLE hFile,
LPOVERLAPPED lpOverlapped,LPWORD lpcbTransfer,BOOL fWait);
```
Be certain lpOverlapped is unchanged from when it was used with the overlapped I/O operation

**After** waiting on a synchronization object

GetOverlappedResult allows you to determine how<br>many hytes were transferred many bytes were transferred

# **❖ Parameter**<br>The bar

 $\triangleright$  The handle and the lpOverlapped structure combine to indicate the **specific** I/O operation

## **GetOverlappedResult**

## **lpcbTransfer**

**The actual number of bytes transferred** 

## **fWait**

- If TRUE, it specifies that GetOverlappedResult will<br>Wait until the specified operation completes wait until the specified operation completes
- **Otherwise, it will return immediately**

# \* Return value

 $\triangleright$  TRUE, only if the operation has completed

```
BOOL GetOverlappedResult (
  HANDLE hFile,
LPOVERLAPPED lpoOverlapped,LPWORD lpcbTransfer,BOOL fWait);
```

```
System and Device Programming – Stefano Quer 11
  OVERLAPPED ov = { 0, 0, 0, 0, NULL };
  HANDLE hF;
DWORD nREAD;record_t r;
  . . .
hF = CreateFile (..., FILE_FLAG_OVERLAPPED, ...);
  ReadFile (hF, &r, sizeof(record_t), &nR, &ov);
  ...
Perform other processing
nR is probably not valid
  ...
WaitForSingleObject (hF, INFINITE);
  GetOverlappedResult (hF, &ov, &nR, FALSE);
                                                    ExampleGet ReadFile resultSynchronization on a file handle (single I/O op)
                                               Wait-for the operation to end 
                                             on the file handle#Bytes readOverlapped I/O
is simple when there is only one outstanding operation
```
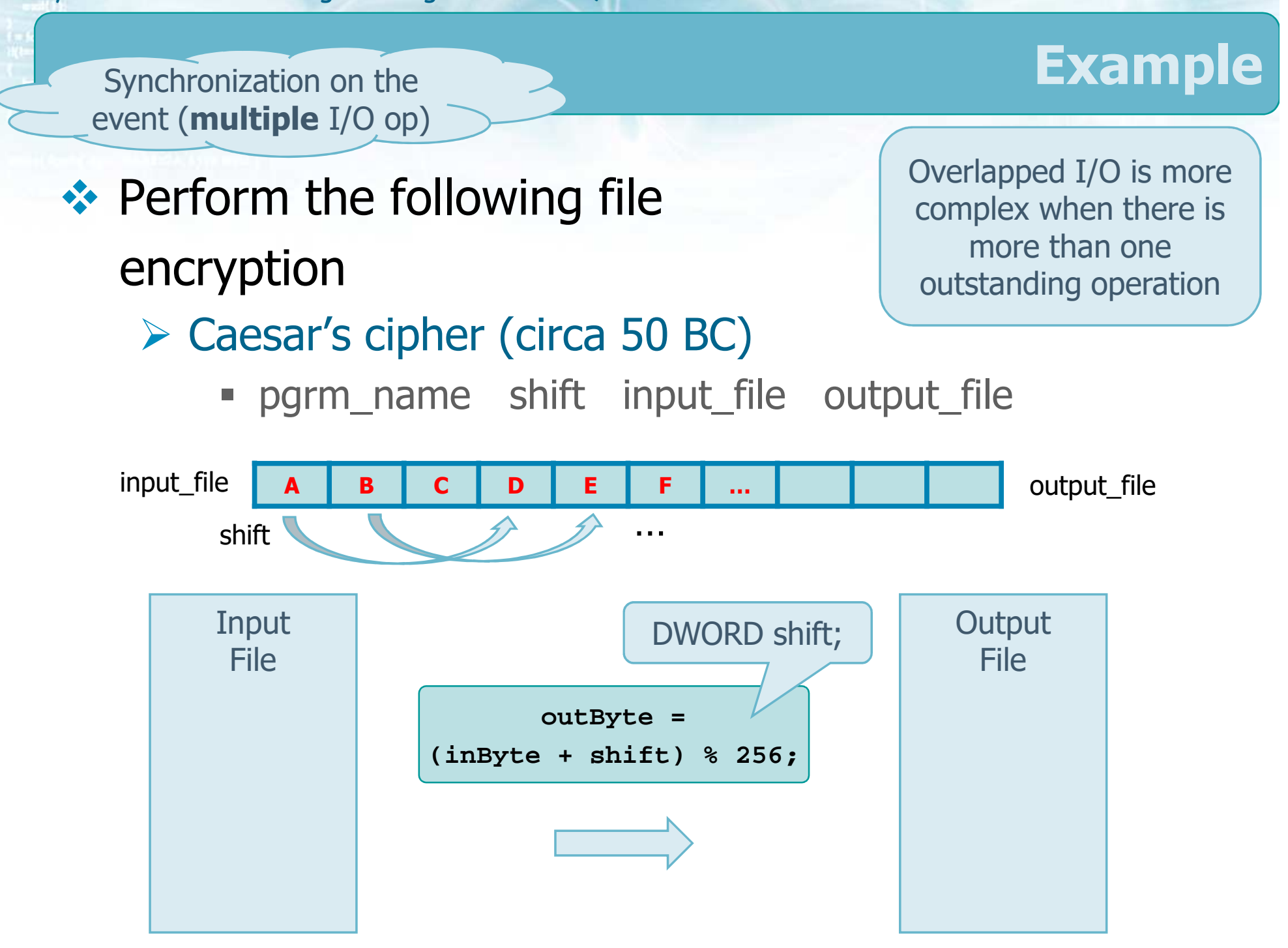

#### System and Device Programming – Stefano Quer 12

```
System and Device Programming – Stefano Quer 13
                                         Solution 1 & 2❖ Solution 1
     \triangleright Sequential, byte by byte
 ❖ Solution 2
     ▶ Sequential, record by record
while (ReadFile (hIn, buffer, BUF_SIZE, &nIn, NULL)
  && nIn > 0 && WriteOK) {
  for (iCopy=0; iCopy<nIn; iCopy++) {buffer[iCopy] = (buffer[iCopy] + shift) % 256;}writeOK = WriteFile (hOut, buffer, nIn, &nOut, NULL);
 }EncryptionSelected experimentally
                                       to optimize performace
```
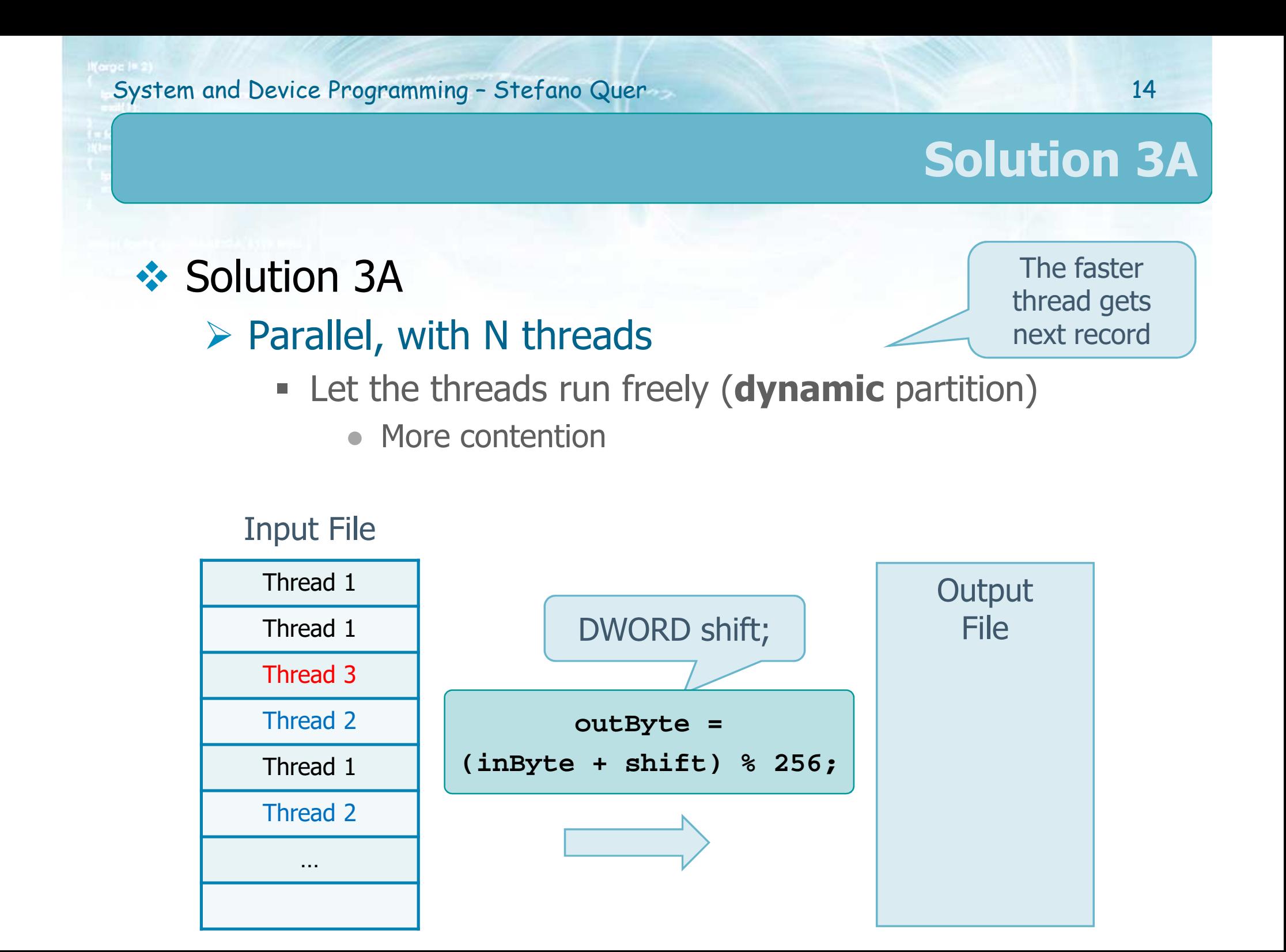

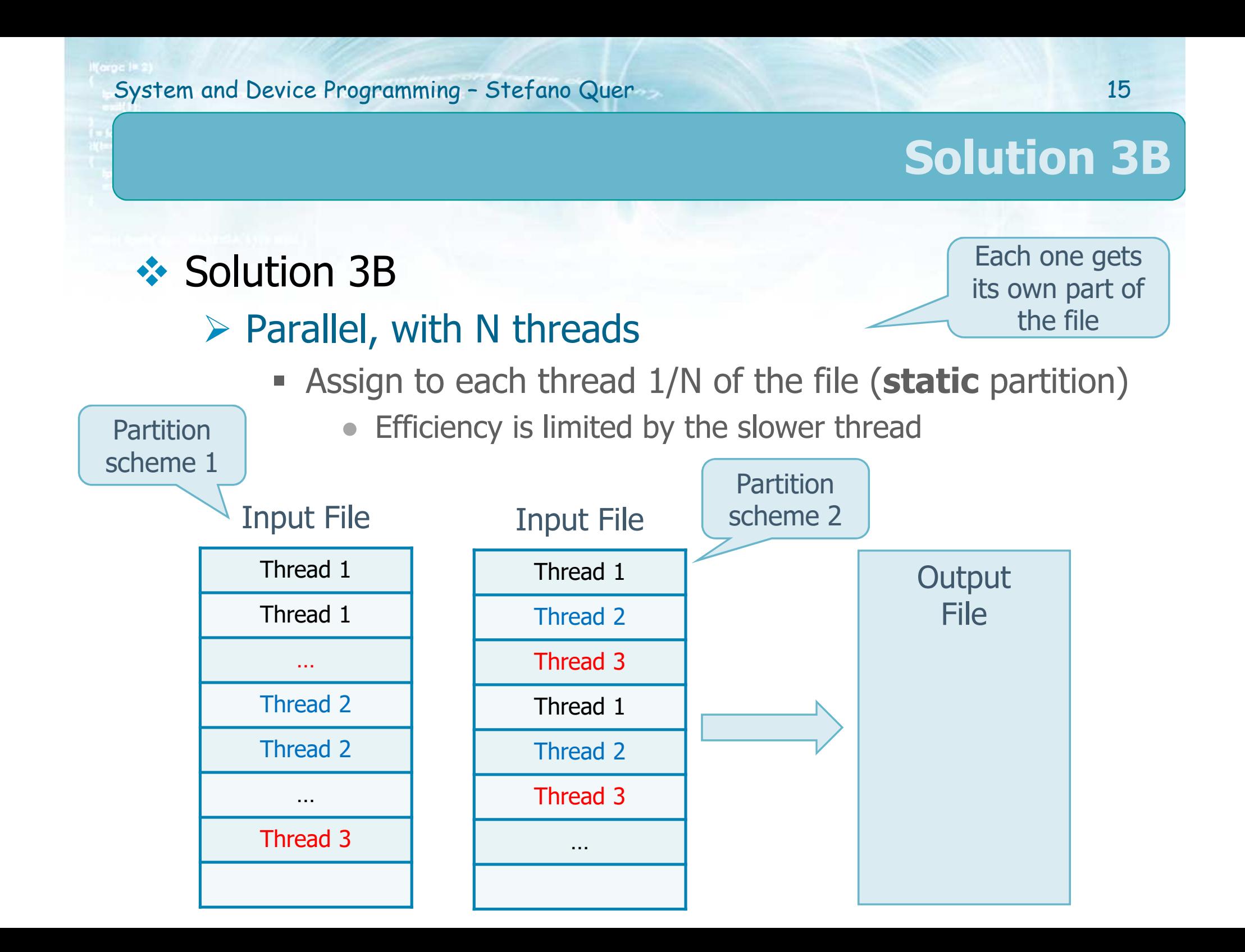

# ❖ Solution 4

# > Use memory mapped files

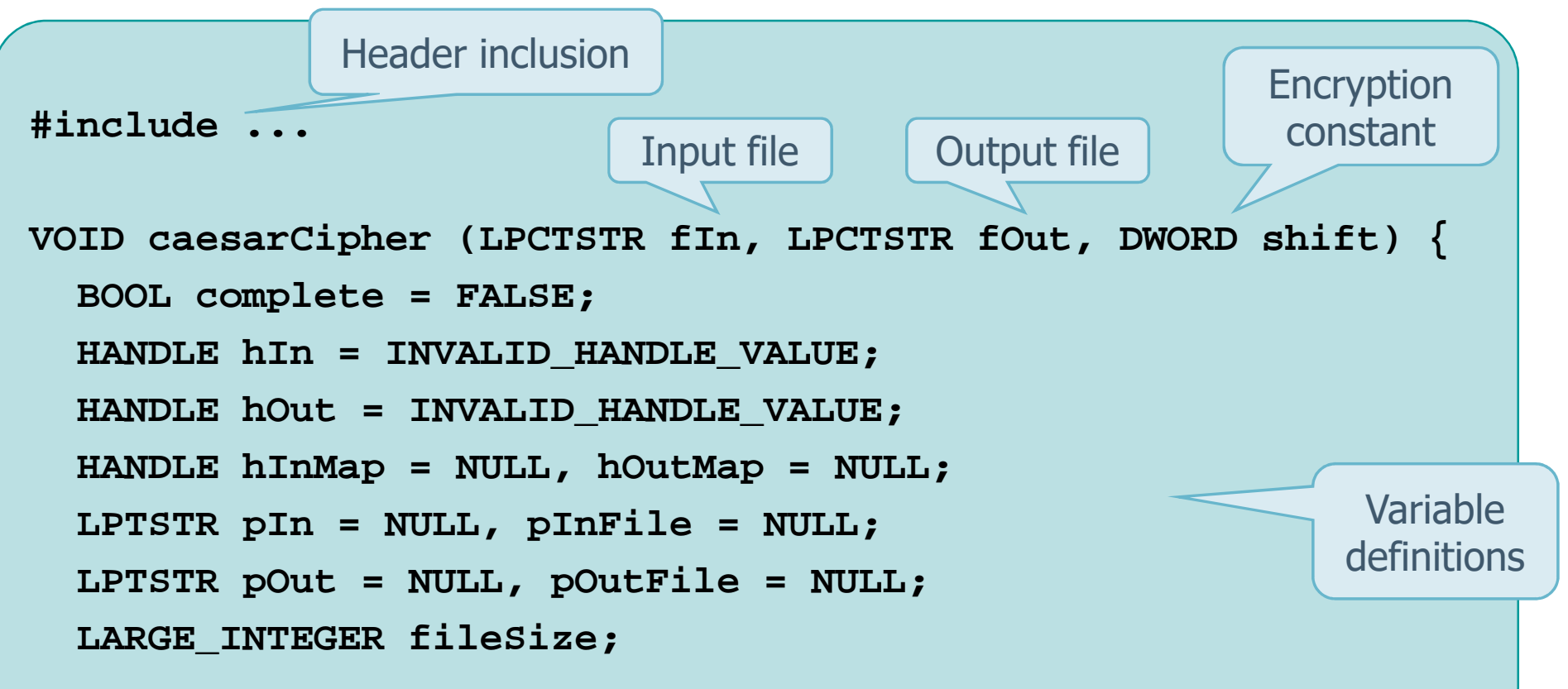

To avoid problems with large file it is possible to map one block at a time

#### **hIn = CreateFile (fIn, GENERIC\_READ, 0, NULL,** OPEN EXISTING, FILE ATTRIBUTE NORMAL, NULL); **GetFileSizeEx (hIn, &fileSize);**

**if (fileSize.HighPart > 0)**

**... This file is too large to map on a Win32 system ...hInMap = CreateFileMapping (hIn, NULL, PAGE\_READONLY, 0, 0, NULL);**

**pInFile = MapViewOfFile (hInMap, FILE\_MAP\_READ, 0, 0, 0);**

```
hOut = CreateFile (fOut, GENERIC_READ | GENERIC_WRITE,
  0, NULL, CREATE_ALWAYS, FILE_ATTRIBUTE_NORMAL, NULL);hOutMap = CreateFileMapping (hOut, NULL, PAGE_READWRITE,
  fileSize.HighPart, fileSize.LowPart, NULL);pOutFile = MapViewOfFile (hOutMap, FILE_MAP_WRITE, 0, 0,
  (SIZE_T)fileSize.QuadPart);
```
Open and

**Solution 4**

map entire input file

Open and mapentire output file

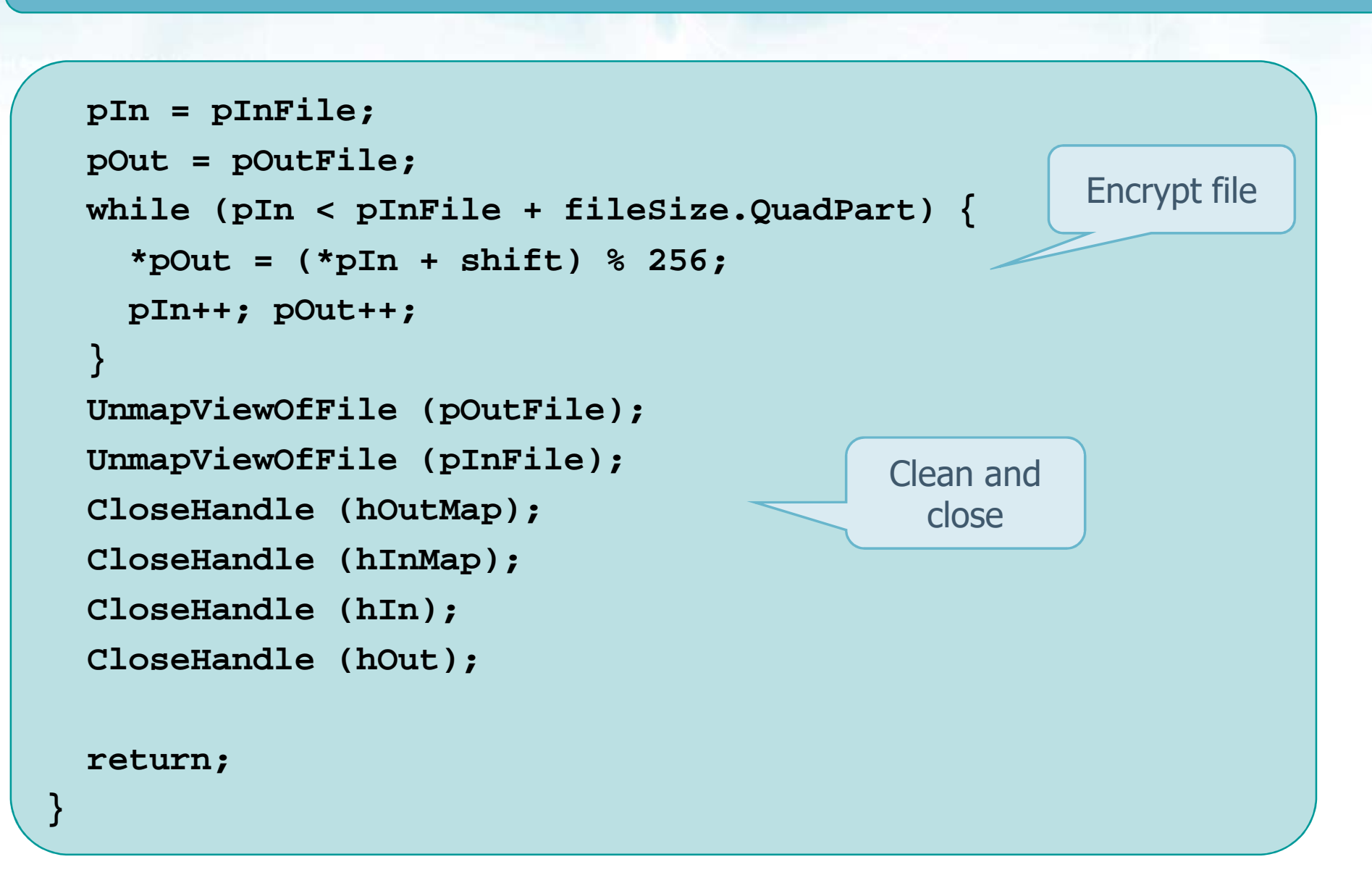

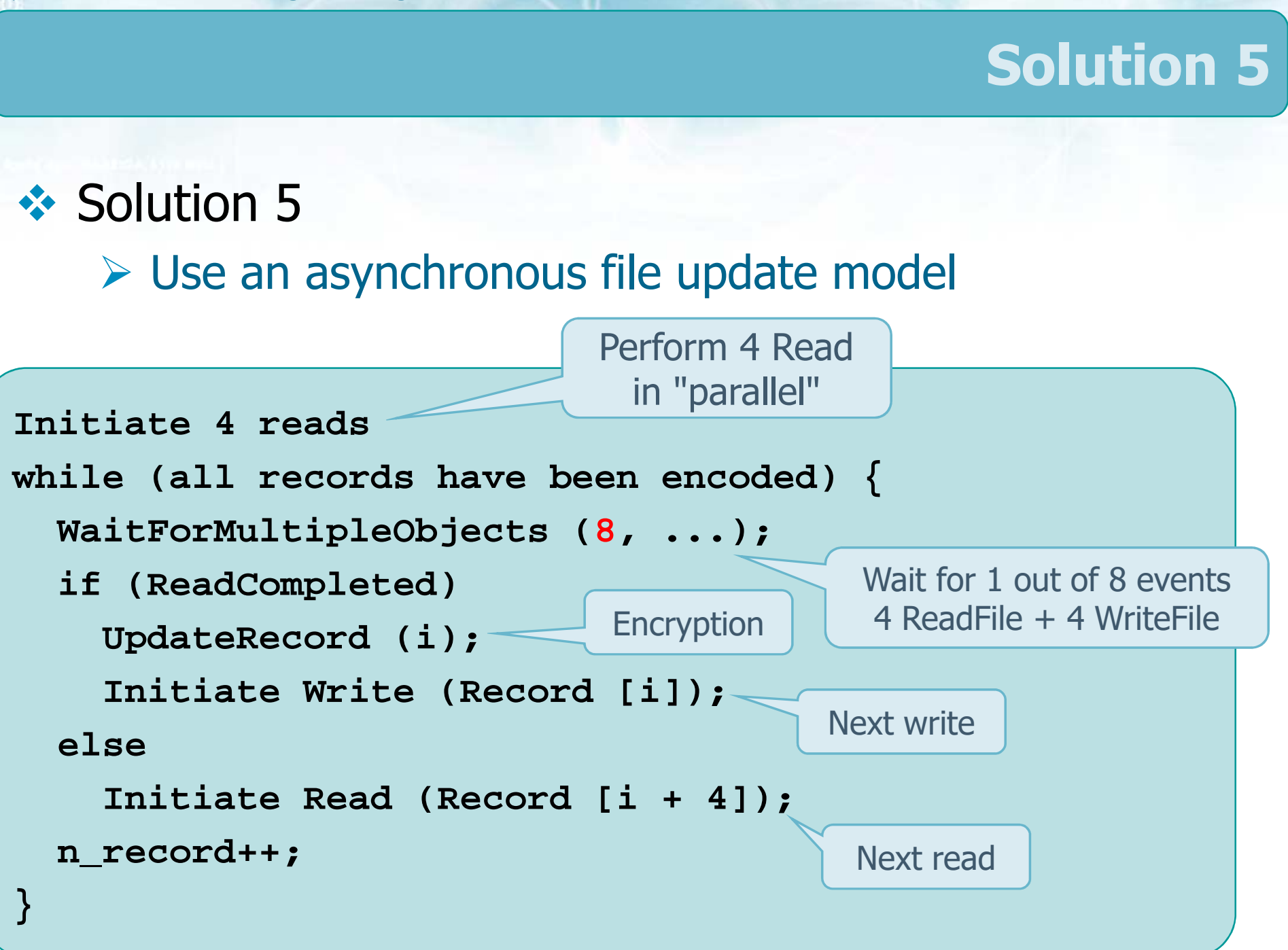

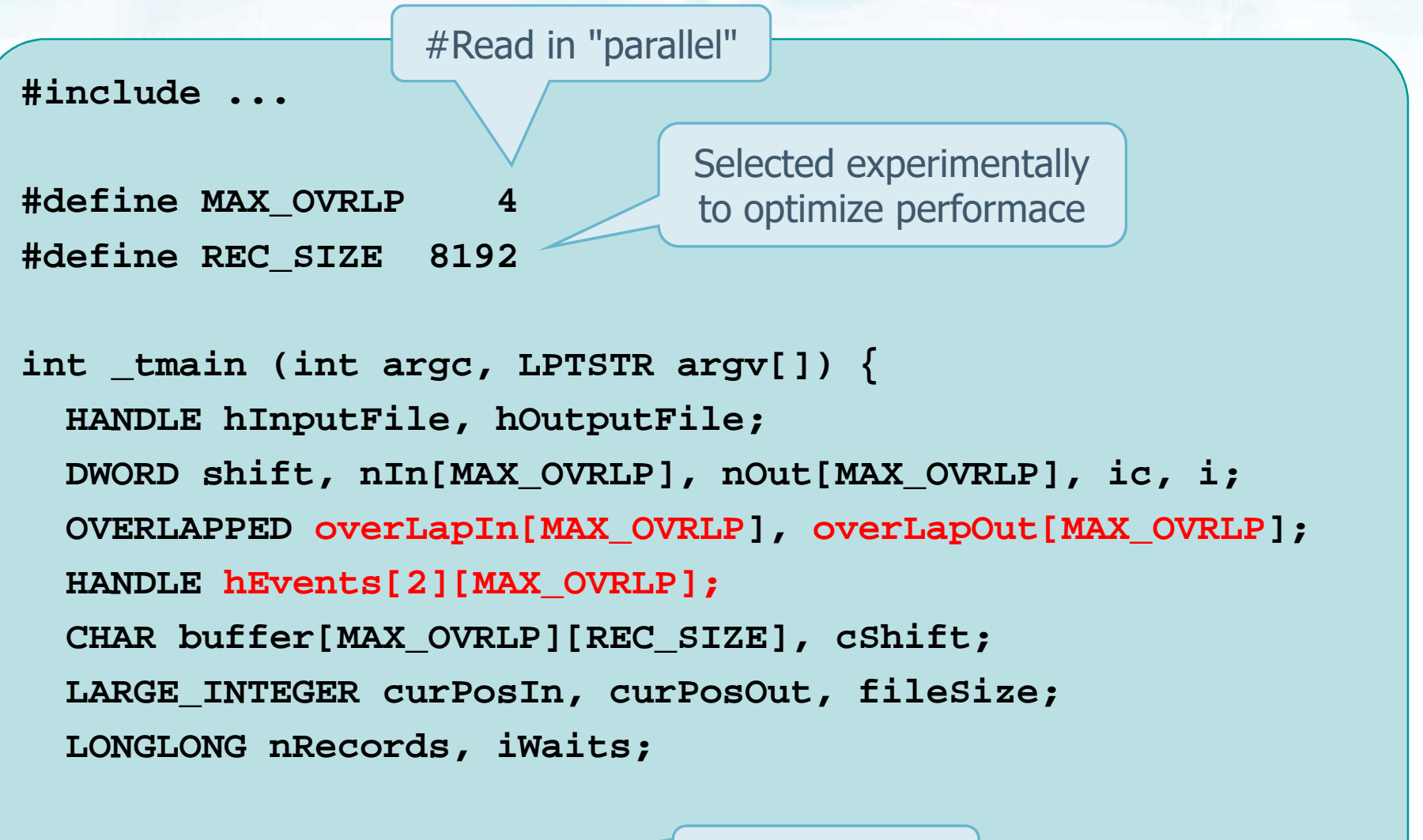

**shift = \_ttoi(argv[1]);**Cipher shift

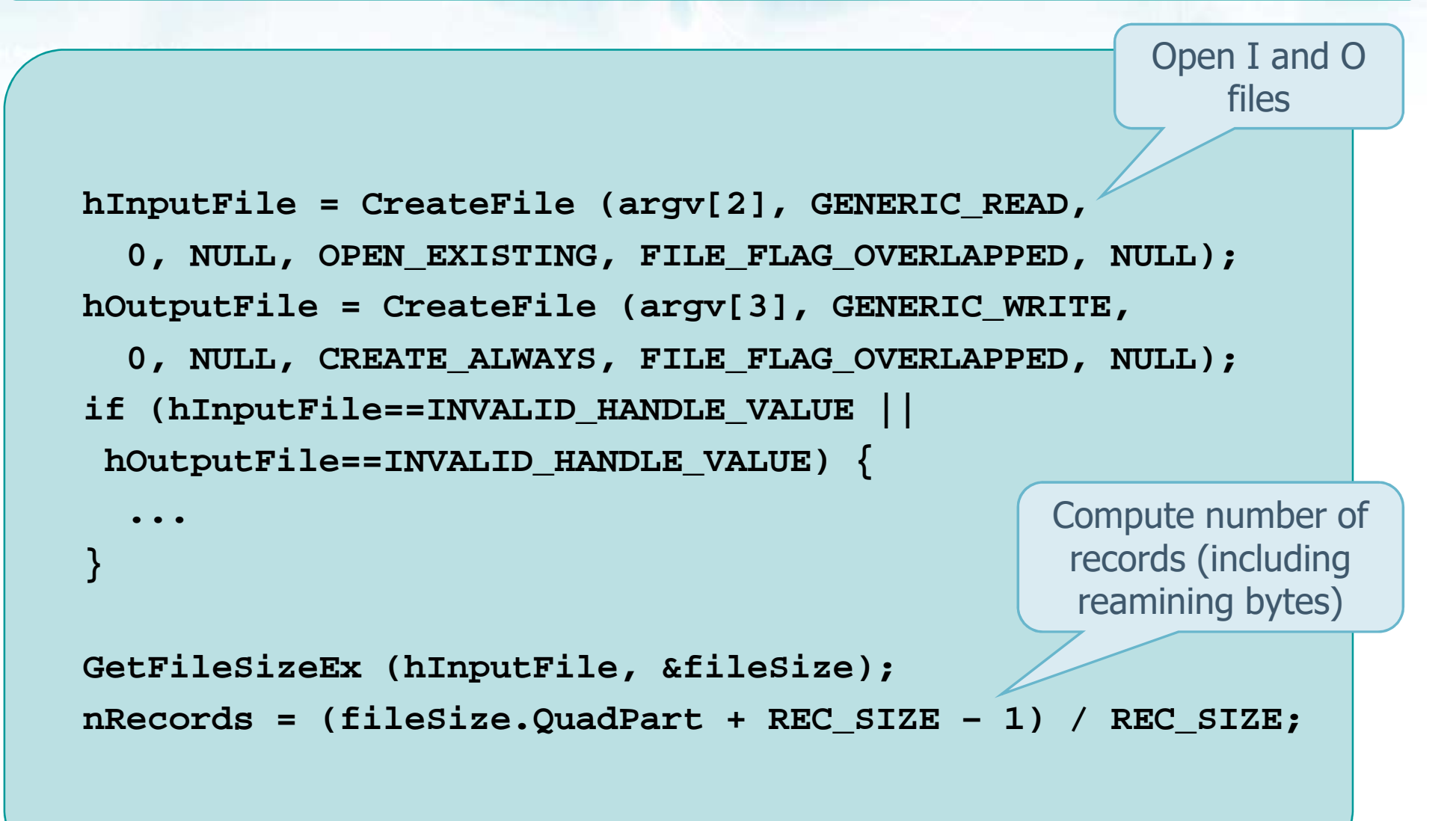

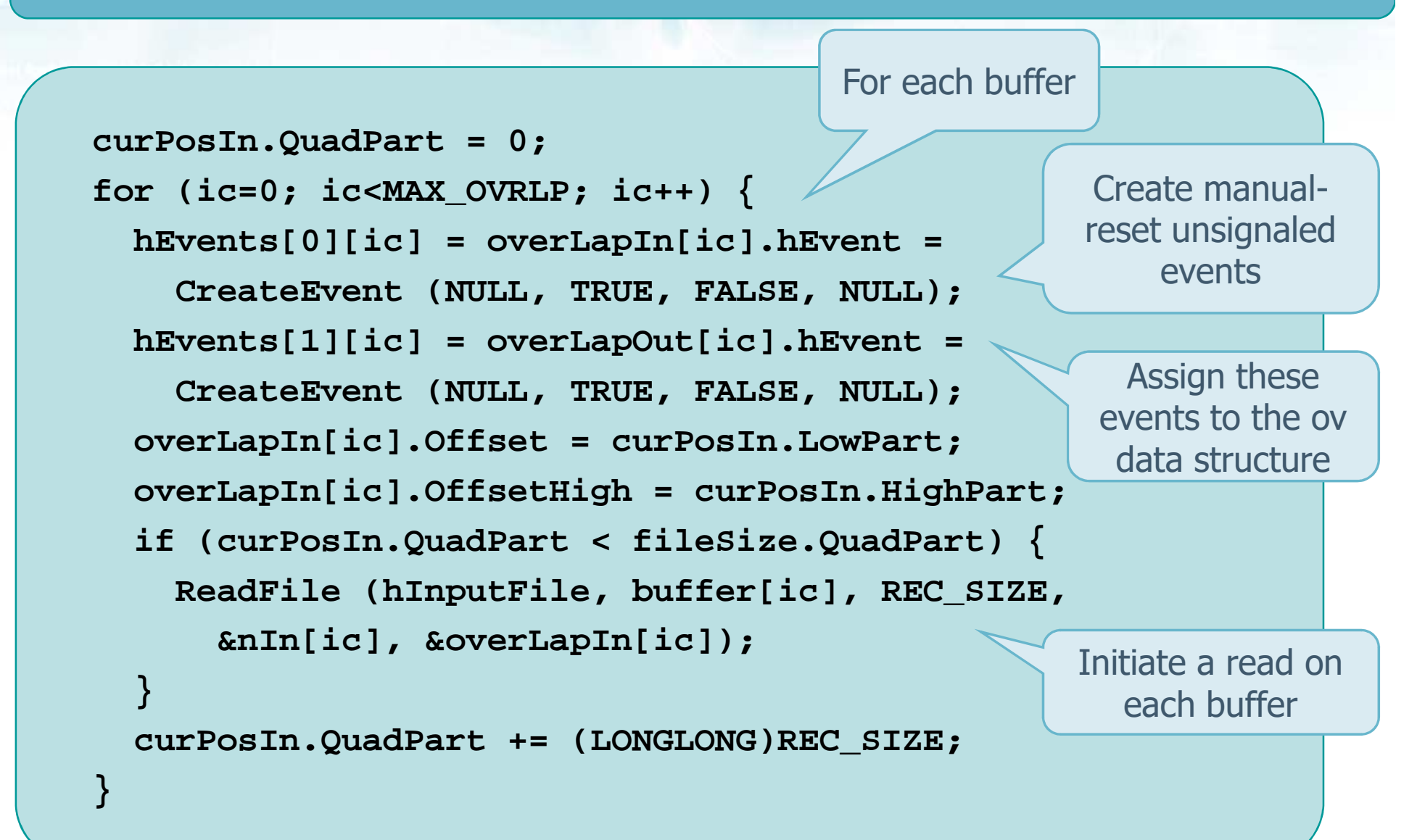

System and Device Programming – Stefano Quer 23

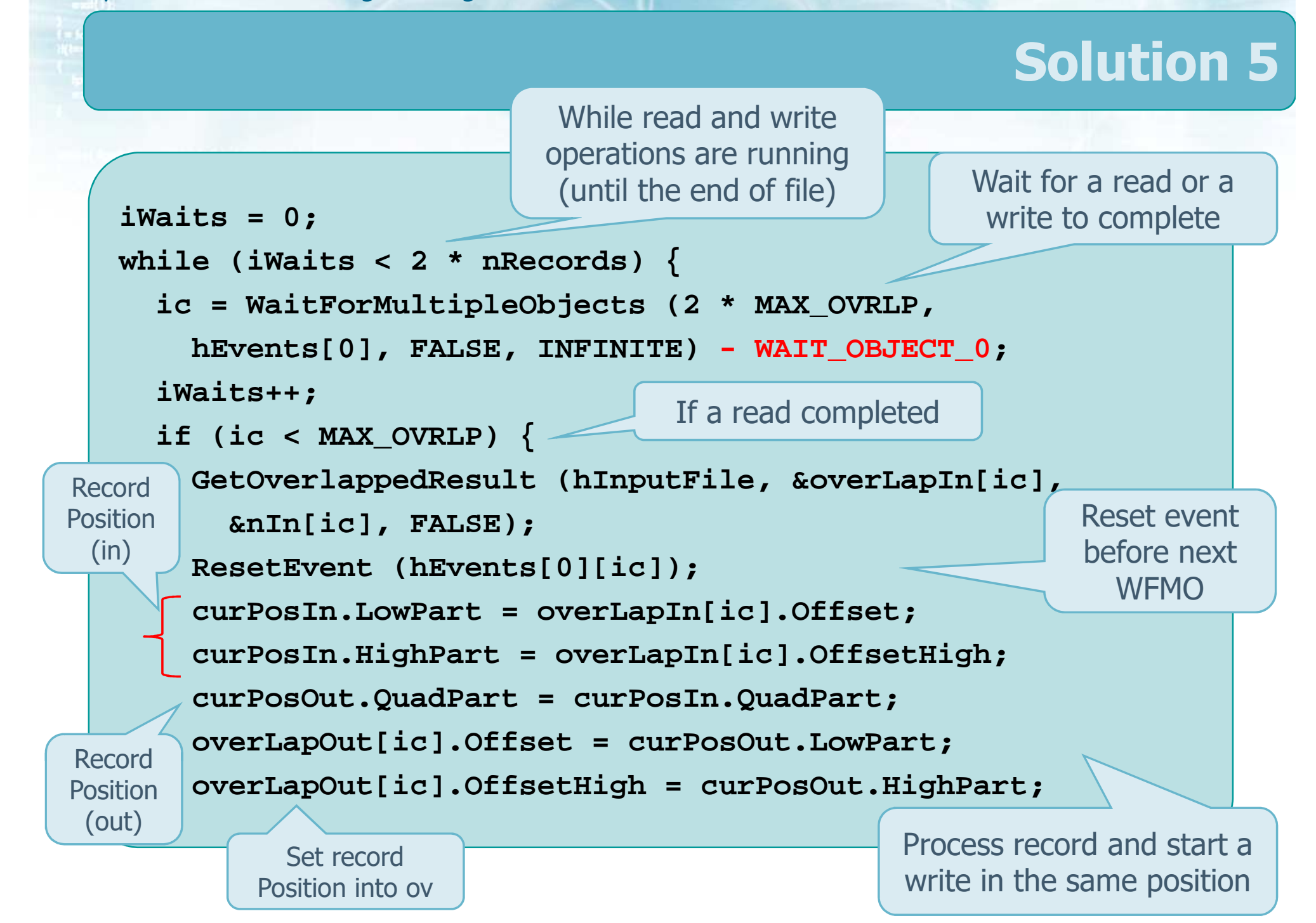

```
for (i=0; i<nIn[ic]; i++)buffer[ic][i] = (buffer[ic][i] + Shift) % 256;WriteFile (hOutputFile, buffer[ic], nIn[ic],
    &nOut[ic], &overLapOut[ic])curPosIn.QuadPart += REC_SIZE * (LONGLONG) (MAX_OVRLP);
  overLapIn[ic].Offset = curPosIn.LowPart;overLapIn[ic].OffsetHigh = curPosIn.HighPart; 
} elseif (ic < 2 * MAX_OVRLP) {
    ic -= MAX_OVRLP;
    GetOverlappedResult (hOutputFile, &overLapOut[ic],
      &nOut[ic], FALSE)) {ResetEvent (hEvents[1][ic]);
    curPosIn.LowPart = overLapIn[ic].Offset;
    curPosIn.HighPart = overLapIn[ic].OffsetHigh;
                                 Encrypt the record
                                                         Write itPrepare
overlapped
for nextIf a write completed \parallel read
                                                Start a new read
```
**}**

```
if (curPosIn.QuadPart < fileSize.QuadPart) {
      ReadFile (hInputFile, buffer[ic], REC_SIZE,
        &nIn[ic], &overLapIn[ic]);}
} else { ... Error ... }}for (ic = 0; ic < MAX_OVRLP; ic++) {
  CloseHandle (hEvents[0][ic]);
  CloseHandle (hEvents[1][ic]);
}CloseHandle (hInputFile);
CloseHandle (hOutputFile);
return 0;No read and no write
                                       WFMO errorClose handles and quit
```
#### System and Device Programming – Stefano Quer <sup>26</sup>

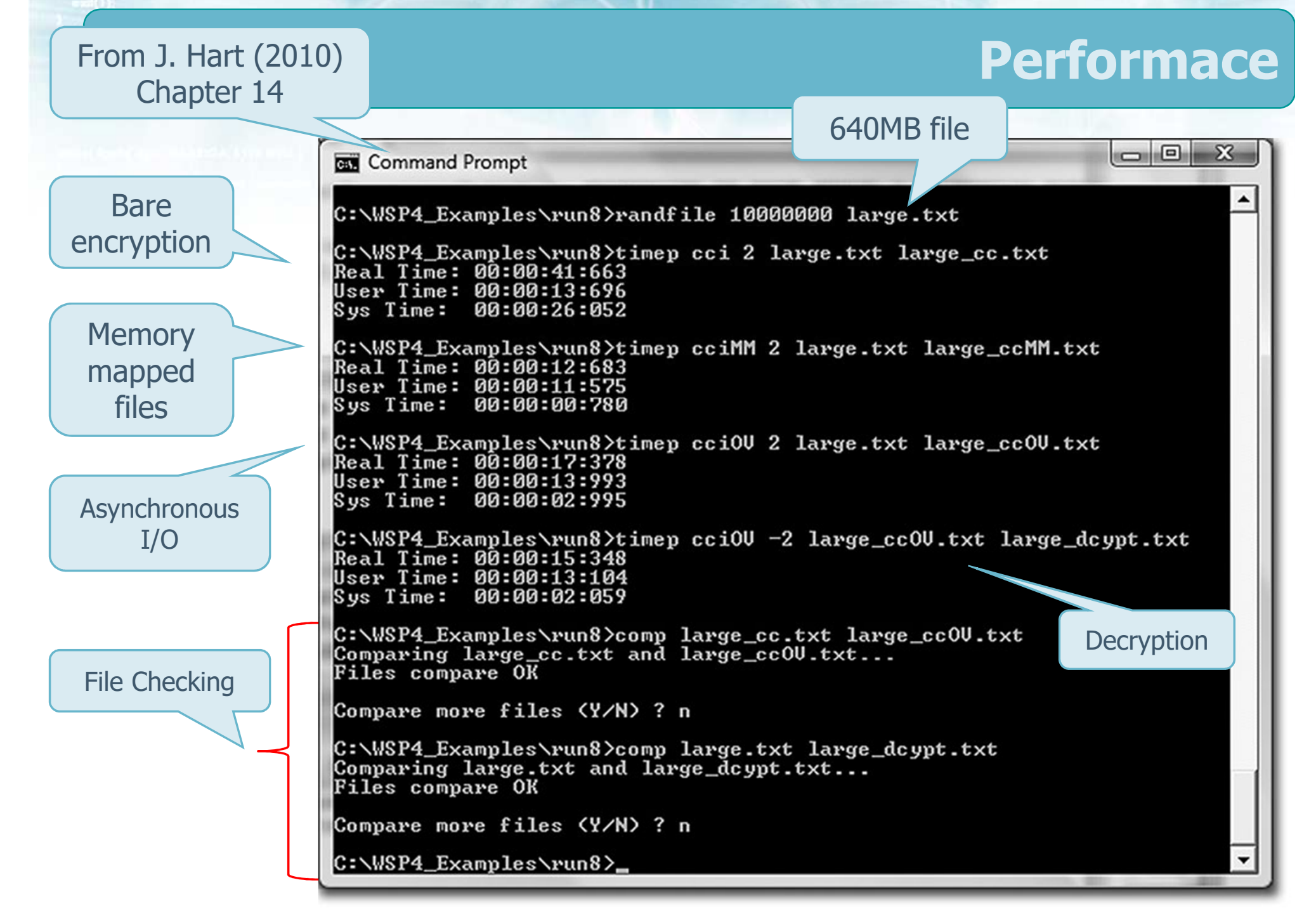